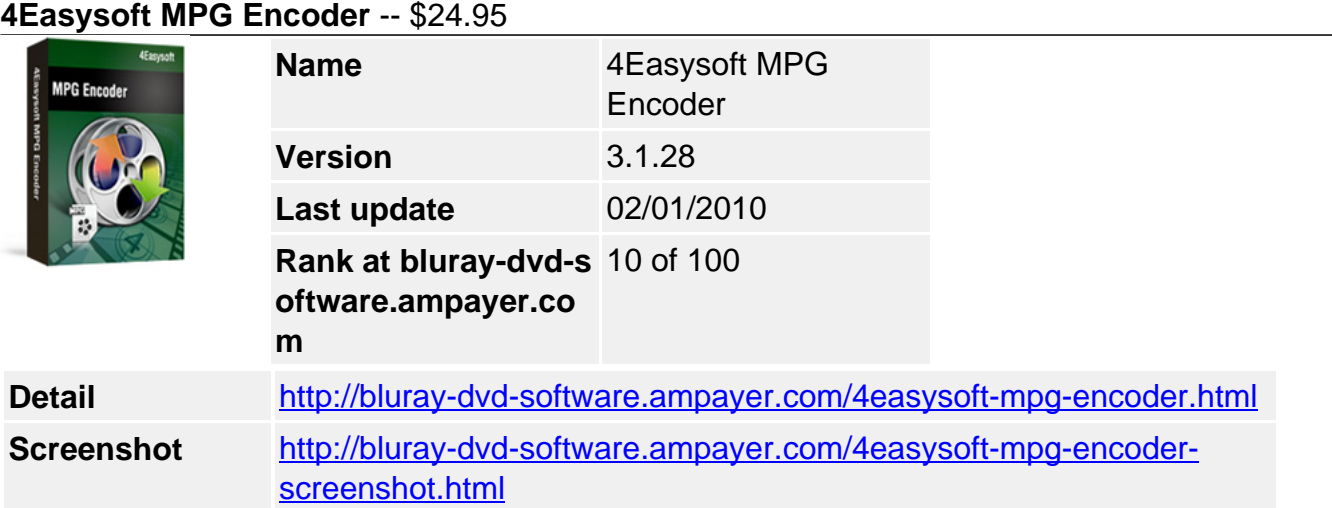

### **Easy-to-use and powerful MPG Encoder:**

Convert mainstream video formats to MPG (AVI to MPG) Advanced function and rich settings for video output

**4Easysoft MPG Encoder** provides perfect solution to convert common video formats to MPG with the best quality of picture and sound. This MPG Encoding software supports almost all source formats, including AVI (AVI to MPG), WMV, MPEG, MPG, ASF, MOD, FLV (FLV to MPEG 1), SWF, RM, YouTube, and HD files etc. You can convert MPG files to MPEG, VOB, AVI as well as MP3 and WAV supported by Creative Zen, Archos, BlackBerry series, etc.

In addition, this MPG Encoding tool also has many advanced function and rich settings for video output. 4Easysoft MPG Encoder is easy-to-use with intuitive interface. Whether you are an experienced user or a beginner, converting video formats between MPEG, MPG, VOB, AVI is just in a breeze.

### **Key Features**

### **1. Abundant formats supported beyond your imagination**

### **Supported input formats:**

WMV, MP4, MOV, M4V, AVI, FLV, SWF, 3GP, 3G2, VOB, MPEG, MPG, ASF, MOD, MKV, RM, TOD, MPV, and HD files, etc.

### **Supported output formats:**

AAC, MP3,WAV audio formats and AVI, DivX, XviD, MPEG-1, MPEG-2, TS, VOB, DV, Super VCD(NTSC, PAL, SECAM), VCD(NTSC, PAL, SECAM) , DVD(NTSC, PAL, SECAM).

### **Output diverse formats from sources**

Input file(s) as many as you want and set several different output formats then start converting continuously.

# **2. Various Video Editing functions**

### **Adjust video effect**

4Easysoft MPEG Encoder allows you to set the video Brightness, Contrast, Saturation. Checking Deinterlacing helps you to convert interlaced video to the progressive video, this function can optimize the video effect.

### **Split video**

Trim any segment of your video by setting the Start time and End Time or drag the slider bar. **Merge video**

This MPEG Encoder doubles your enjoyment with joining several interesting clips into one. **Crop video**

Crop off the black edges of video, setting the screen aspect ratio by keep original/ full screen/16:9/4:3.

### **Capture pictures**

If you like the current image of the video you just click the "Snapshot" button and it will be saved automatically.

### **Real-time preview**

You can preview the original video and the instant output video for your operation at the same time.

### **Customize output settings**

Set the Video Encoder, Resolution, Frame Rate, Video Bitrate. You can also directly input your own resolution as the form of "XXX\*XXX"; set the Audio Encoder, Sample Rate, Channels, Audio Bitrate. You also can save all the output settings as your preference, which is saved in the user-defined column automatically.

### **Append watermark**

Insert image or add text watermark to your video and adjust its position, transparence even text font style, color if needed.

### **Choose subtitle and audio track**

Choose the subtitle and audio track before your conversion.

## **3. Easier operation and better quality**

### **Friendly user interface**

An intuitively designed user interface brings you more convenience and enjoyment.

### **Fast speed and high video quality**

With professional video encoding and decoding technique, 4Easysoft MPG Encoder brings you high speed converting process and impress you with best video quality. All of these will bring you stable and free conversion process.

### **4Easysoft MPG Encoder new features:**

- Insert image or add text watermark if needed.
- Input file(s) and set different output formats for converting continuously.
- Provide selectable subtitle and audio track.

### **System Requirements**

- OS Supported: Windows NT4/2000/2003/XP and Windows Vista, Windows 7
- Hardware Requirements: 800MHz Intel or AMD CPU, or above; 512MB RAM or more

Powered by [Blu-ray/DVD Software](http://bluray-dvd-software.ampayer.com) http://bluray-dvd-software.ampayer.com